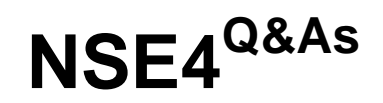

Fortinet Network Security Expert 4 Written Exam (400)

## **Pass Fortinet NSE4 Exam with 100% Guarantee**

Free Download Real Questions & Answers **PDF** and **VCE** file from:

**https://www.leads4pass.com/nse4.html**

100% Passing Guarantee 100% Money Back Assurance

Following Questions and Answers are all new published by Fortinet Official Exam Center

**C** Instant Download After Purchase **83 100% Money Back Guarantee** 365 Days Free Update 800,000+ Satisfied Customers

**Leads4Pass** 

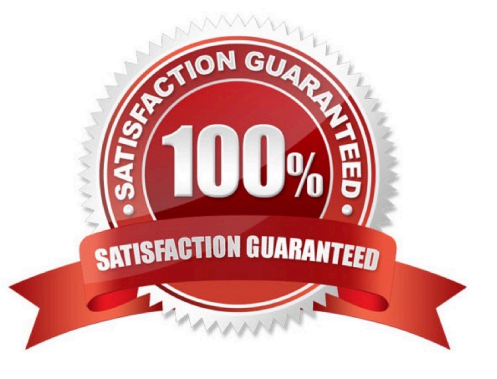

# **Leads4Pass**

#### **QUESTION 1**

Which statements are true regarding the use of a PAC file to configure the web proxy settings in an Internet browser? (Choose two.)

- A. Only one proxy is supported.
- B. Can be manually imported to the browser.
- C. The browser can automatically download it from a web server.
- D. Can include a list of destination IP subnets where the browser can connect directly to without using a proxy.

Correct Answer: CD

#### **QUESTION 2**

Which of the following statements are correct differences between NAT/route and transparent mode? (Choose two.)

- A. In transparent mode, interfaces do not have IP addresses.
- B. Firewall polices are only used in NAT/ route mode.
- C. Static routers are only used in NAT/route mode.
- D. Only transparent mode permits inline traffic inspection at layer 2.

Correct Answer: AC

### **QUESTION 3**

A client can establish a secure connection to a corporate network using SSL VPN in tunnel mode. Which of the following statements are correct regarding the use of tunnel mode SSL VPN? (Select all that apply.)

A. Split tunneling can be enabled when using tunnel mode SSL VPN.

B. Client software is required to be able to use a tunnel mode SSL VPN.

C. Users attempting to create a tunnel mode SSL VPN connection must be authenticated by at least one SSL VPN policy.

D. The source IP address used by the client for the tunnel mode SSL VPN is assigned by the FortiGate unit.

Correct Answer: ABCD

### **QUESTION 4**

Which correctly define "Section View" and "Global View" for firewall policies? (Choose two.)

# **Leads4Pass**

- A. Section View lists firewall policies primarily by their interface pairs.
- B. Section View lists firewall policies primarily by their sequence number.
- C. Global View lists firewall policies primarily by their interface pairs.
- D. Global View lists firewall policies primarily by their policy sequence number.
- E. The \\'any\\' interface may be used with Section View.

Correct Answer: AD

### **QUESTION 5**

Files reported as "suspicious" were subject to which Antivirus check"?

A. Grayware

- B. Virus
- C. Sandbox
- D. Heuristic
- Correct Answer: D

[NSE4 Practice Test](https://www.leads4pass.com/nse4.html) [NSE4 Study Guide](https://www.leads4pass.com/nse4.html) [NSE4 Braindumps](https://www.leads4pass.com/nse4.html)